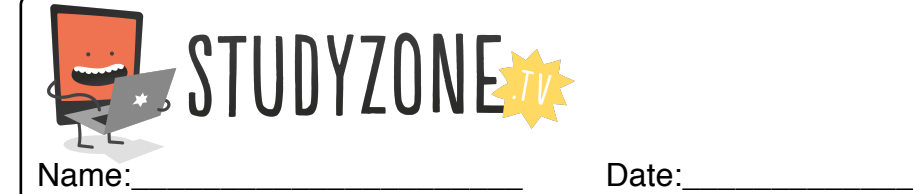

Scan the code or use the lesson ID to access this lesson online.

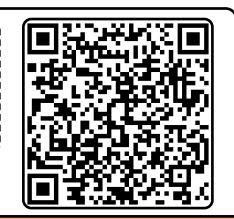

I can use the different values sensors provide. LessonID: 476

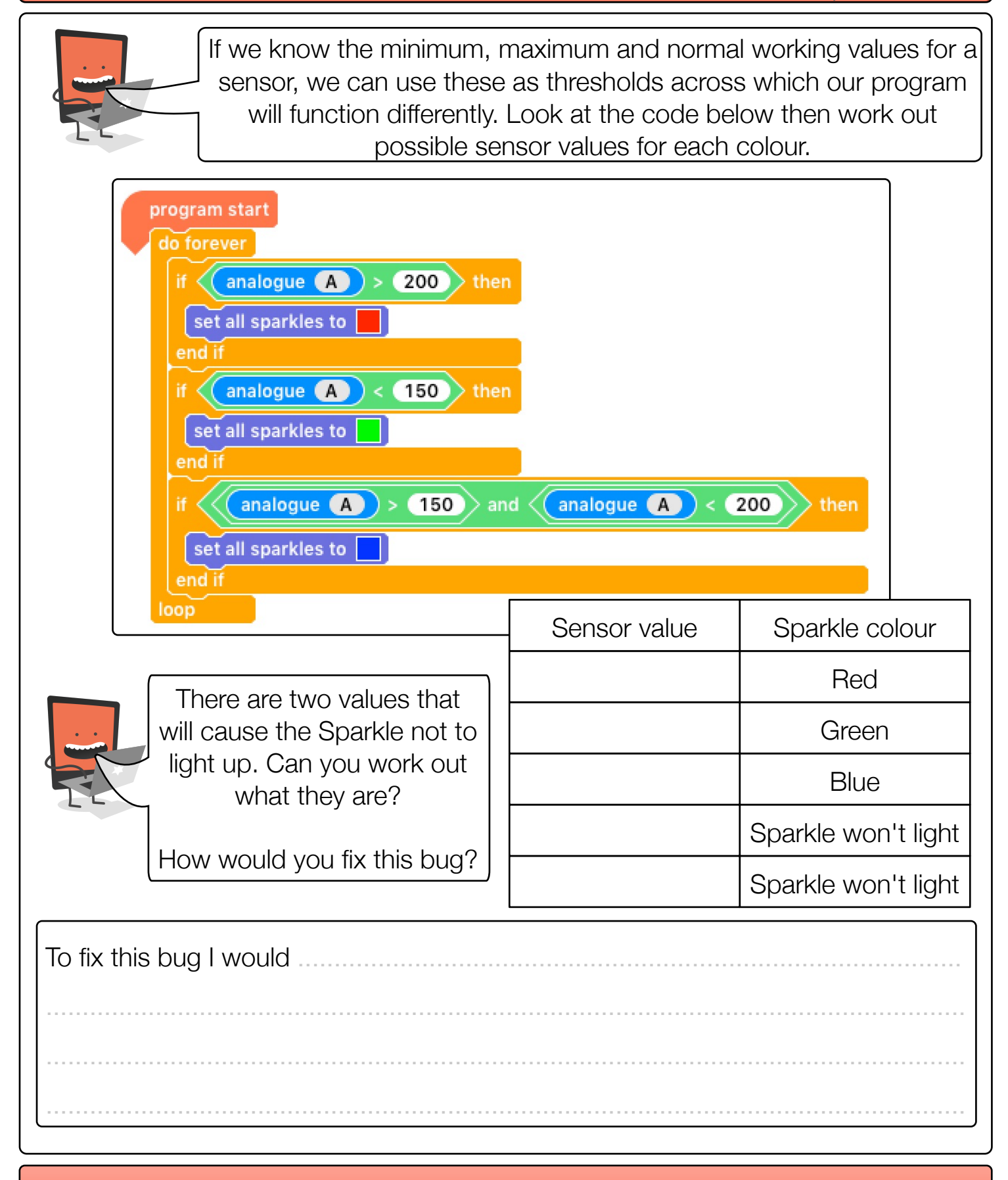

Find video lessons, games, activities and resources online at www.studyzone.tv